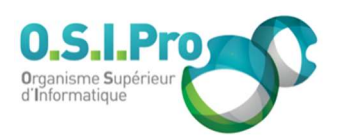

# Caractéristiques

Durée : 2 jours Modalité : présentiel Niveau : débutant Type : professionnalisation Taux de satisfaction : NC/5

# Méthodes pédagogiques

- Pédagogie par objectif
- Alternance de pédagogie par exposé et de pédagogie participative sur cas pratiques professionnels
- **Productions individuelles**

#### Modalités d'évaluation

- Évaluation et régulations individualisées
- Possibilité de certification suivant cursus
- Questionnaire d'évaluation et certificat de stage

#### Moyens et supports

- **5 salles pouvant accueillir entre** 6 à 12 stagiaires
- Postes de travail en réseau sous Windows 10 Pro ou ultérieur
- Kit de vidéo projection ou grand écran connecté
- Supports de cours et d'exercices papiers et/ou numériques
- Supports complémentaires possibles par e-learning
- Formateur professionnel de plus de dix ans d'expérience et/ou expert de Bac+5 à Bac +7

#### Tarif

 Pour connaître les tarifs de la formation en Inter, en Intra, en CPF (si éligible) et nos délais d'accès à cette formation, merci de nous contacter

#### Accessibilité aux personnes handicapées

- En cas de formation réalisée en présentiel les locaux sont garantis accessibles aux PMR. Pour d'autres handicaps, nous contacter pour la mise en place des moyens de compensation
- Contactez notre référent PSH (cfa@osipro.re)

Fiche mise à jour : le 26/03/2024

# Dockers initiation

"Appréhender la technologie des conteneurs virtuels « Dockeriser » une application"

# **Objectifs**

- Appréhender la technologie des conteneurs
- Administrer/sécuriser Docker
- Maîtriser les cycles de vie des conteneurs
- Manipuler les données persistantes
- Orchestrer et clustériser des conteneurs
- Créer et stocker une image Docker

#### Prérequis et public concerné

- Tout développeur ou tout opérateur susceptible d'utiliser les technologies de conteneurs virtuels dans la mise en œuvre d'une solution logicielle
- Une bonne connaissance en système Linux est requise

# Programme

#### Introduction aux conteneurs

- Connaître les types de virtualisation
- Comprendre l'apports de la conteneurisation
- Comprendre Docker

# Docker

- Connaître l'architecture
- Connaître le DockerHub
- **Installer, configurer et sécuriser**
- Connaître les principales commandes

#### Cycle de vie des conteneurs

- Démarrer, arrêter, supprimer
- Comprendre les conteneurs « stateless »
- Connaître la persistance de données et volumes
- Connaître la Scalabilité

# « Dockerisation »

- Créer une image : Dockerfile
- Définir le Entrypoint
- Définir les configurations applicatives
- Gérer les secrets
- Mettre en réseau et communiquer
- Créer un Healt-Check
- Mettre de la haute-disponibilité
- Publier sur un dépôt
- Utiliser Compose

#### Orchestration

- Comparer les principaux orchestrateurs : Swarm, Kubernetes
- Introduire du monitoring